# Package 'nonparametric.bayes'

November 29, 2021

Title Project Code - Nonparametric Bayes

Version 0.0.1

#### Description

Basic implementation of a Gibbs sampler for a Chinese Restaurant Process along with some visual aids to help understand how the sampling works. This is developed as part of a postgraduate school project for an Advanced Bayesian Nonparametric course. It is inspired by Tamara Broderick's presentation on Nonparametric Bayesian statistics given at the Simons institute.

License MIT + file LICENSE

Encoding UTF-8

RoxygenNote 7.1.2

Imports mvtnorm, progress

NeedsCompilation no

Author Erik-Cristian Seulean [aut, cre]

(<<https://orcid.org/0000-0002-1444-1574>>)

Maintainer Erik-Cristian Seulean <erikseulean@gmail.com>

Repository CRAN

Date/Publication 2021-11-29 09:50:05 UTC

## R topics documented:

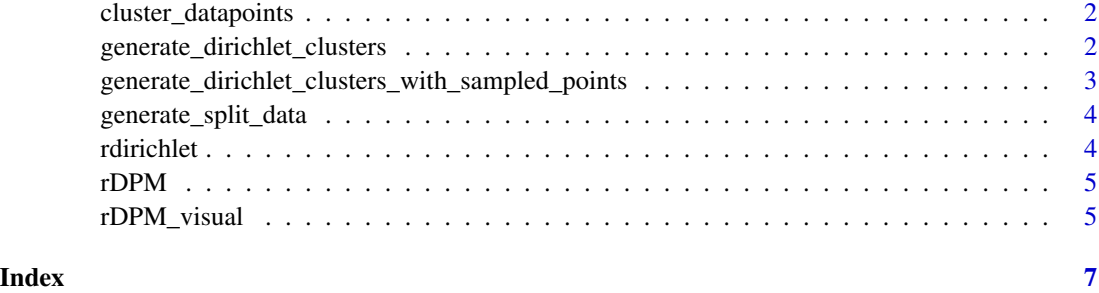

<span id="page-1-0"></span>cluster\_datapoints *Gibbs sampling for the Chinese Restaurant Process Implementation details can be found in the associated paper The algorithm stops at every 1000th iteration and prints the current cluster configuration.*

#### Description

Gibbs sampling for the Chinese Restaurant Process Implementation details can be found in the associated paper The algorithm stops at every 1000th iteration and prints the current cluster configuration.

#### Usage

```
cluster_datapoints(
data,
sd = 1,
initialisation = rep(1, nrow(data)),
sigma = matrix(c(1, 0, 0, 1), nrow = 2, byrow = TRUE)\mathcal{L}
```
#### Arguments

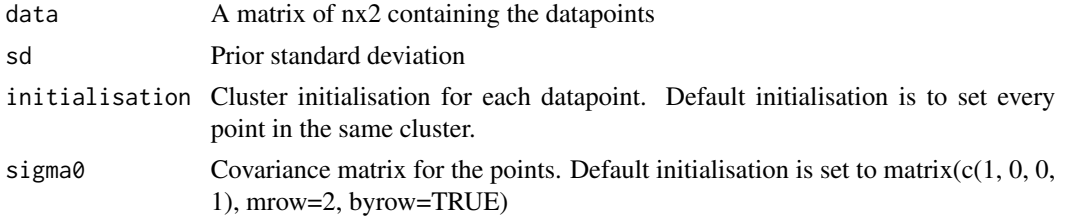

#### Value

Returns the cluster assignments after the last iteration. Examples cluster datapoints(generate split data(350, 0.5)\$x, sigma0=diag(3^2, 2)) cluster\_datapoints(petal, sigma0=petal\_sigma0) cluster\_datapoints(width, sigma0=width\_sigma0) cluster\_datapoints(mixed, sigma0=mixed\_sigma0)

generate\_dirichlet\_clusters

*Draws from a Dirichlet distribution and shows the clusters that were generated by this draw. Varying alpha, will put more or less mass in the first clusters compared to higher clusters (rhos).*

#### Description

Draws from a Dirichlet distribution and shows the clusters that were generated by this draw. Varying alpha, will put more or less mass in the first clusters compared to higher clusters (rhos).

#### <span id="page-2-0"></span>Usage

```
generate_dirichlet_clusters(a, K)
```
#### Arguments

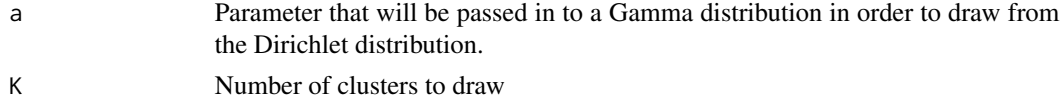

#### Value

No return value

#### Examples

generate\_dirichlet\_clusters(10, 10) generate\_dirichlet\_clusters(0.5, 30)

generate\_dirichlet\_clusters\_with\_sampled\_points

*Draws from a Dirichlet distribution and shows the clusters that were generated by this draw. Additionally, adds points to these clusters and shows which clusters are occupied*

#### Description

Each point is generated one at a time, need to hit enter to generate a new point. Typing "x" will stop the clustering and the function will return.

#### Usage

```
generate_dirichlet_clusters_with_sampled_points(n, a, K)
```
#### Arguments

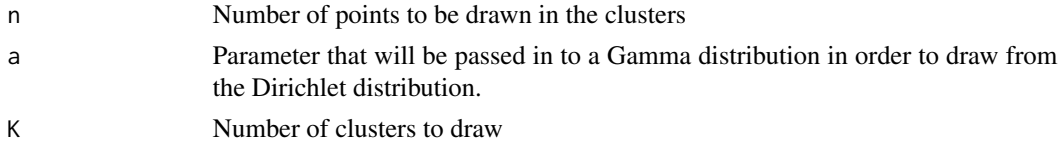

#### Value

No return value

#### Examples

generate\_dirichlet\_clusters\_with\_sampled\_points(15, 0.5, 20)

<span id="page-3-0"></span>generate\_split\_data *Generates a dataset used to exemplify clustering The cluster centers are set relatively far away to see how well the algorithm performs in simple scenarios*

#### Description

Generates a dataset used to exemplify clustering The cluster centers are set relatively far away to see how well the algorithm performs in simple scenarios

#### Usage

generate\_split\_data(n, sd)

#### Arguments

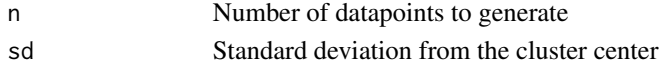

#### Value

Returns the datapoints and the cluster assignments. The cluster assignments can be used to calculate the performance of the clustering.

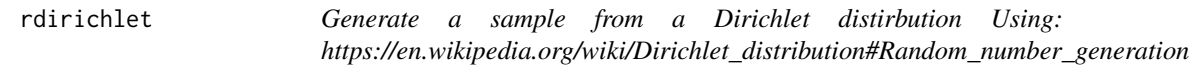

#### Description

Generate a sample from a Dirichlet distirbution Using: https://en.wikipedia.org/wiki/Dirichlet\_distribution#Random\_number

#### Usage

rdirichlet(n, alpha)

#### Arguments

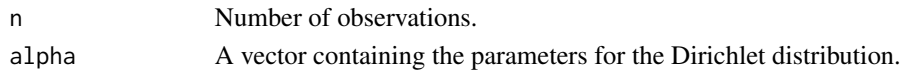

#### Value

A sample of n observations from the Dirichlet distribution.

#### Examples

rdirichlet(n=1, alpha=c(2, 2, 2))

<span id="page-4-0"></span>rDPM *Sequentially generate draws from a Dirichlet process mixture model, by showing step by step the iterations taken. The plot is centered at 0, with x and y from -5 to 5. The mixture draws the centres for clusters from a Normal distribution with mean mu and standard deviation sigma\_0 Additional to plotting the points, it also returns the points sampled.*

#### Description

Hit enter to keep drawing until max n or type "x" to exit.

#### Usage

rDPM(n, alpha, mu, sigma\_0, sigma)

#### Arguments

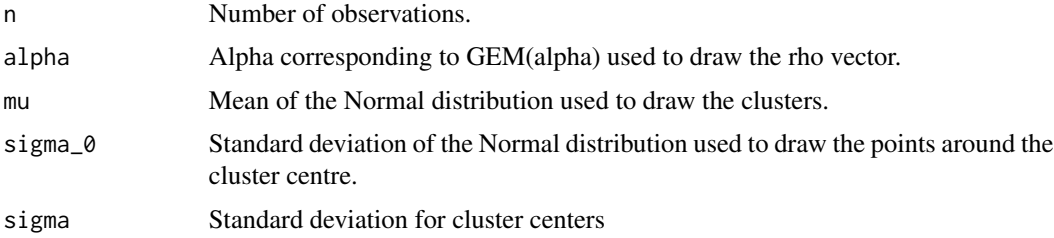

#### Value

Returns the n observations sampled from the DPMM distribution.

#### Examples

rDPM(n=30, alpha=3, mu=0, sigma\_0=1.5, sigma=0.7)

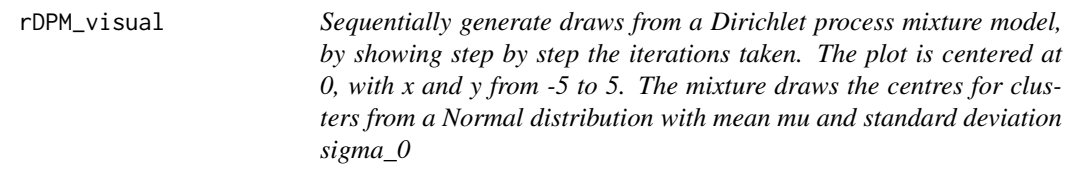

#### Description

Hit enter to keep drawing until max n, type x to exit.

#### Usage

rDPM\_visual(n, alpha, mu, sigma\_0, sigma)

#### Arguments

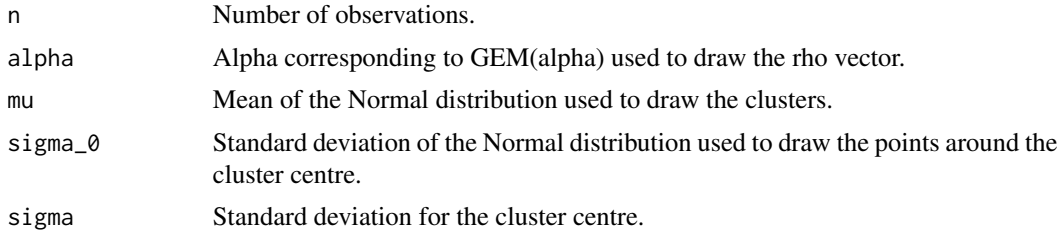

#### Value

Returns the n observations sampled from the DPMM distribution.

### Examples

rDPM\_visual(n=30, alpha=3, mu=0, sigma\_0=1.5, sigma=0.7)

# <span id="page-6-0"></span>Index

cluster\_datapoints, [2](#page-1-0)

generate\_dirichlet\_clusters, [2](#page-1-0) generate\_dirichlet\_clusters\_with\_sampled\_points, [3](#page-2-0) generate\_split\_data, [4](#page-3-0)

rdirichlet, [4](#page-3-0) rDPM, [5](#page-4-0) rDPM\_visual, [5](#page-4-0)